# Hľadanie podobností v textoch ľudových piesní

Michal Mižák

Femplin

Školiteľ: doc. RNDr. Stanislav Krajči PhD

### Výstup práce

- **Vložím pieseň** alebo úryvok textu
- Dostanem **zoznam podobných piesní** alebo pieseň, ktorá úryvok v nejakej forme obsahuje
- Dostanem **štatistické vyhodnotenie podobnosti**
- Porovnanie rôznych konfigurácií nášho "Vector space" algoritmu

## Využitie

- Od dediny ku dedine, od domu k domu **pretvorený/ skomolený text**
- **Piesne získavajú od starších ľudí**, ktorí spievajú tak, ako si spomenú
	- Síce **autentické**, ale odborníci to môžu **opraviť**
- **Porovnávanie regionálnych rozdielov** v piesňach
- ▶ "Skonzistentnenie" záznamov o piesňach
	- Nesprávny zápis hlások v nárečí

## Využitie

 **Dzifče** počarovne, **ňezaľup** śe do mňe ja chlopec vandrovni, co ci budze zo mňe

Ja chlapec vandrovni, zo šireho poľa co ci budze zo mňe, frajirečko moja?

 **Dzifče** počarovne, **nezaľub** se do mne ja chlapec vandrovny, co ci budze zo mňe

Ja chlapec vandrovny, zo šireho poľa co ci budze zo mne, frajirečko moja?

 **Dzivče** počarovne, **nepopatraj** na mne ja chlapec vandrovny, co ci budze zo mne

Ja chlapec vandrovný zo šireho poľa co ci budze zo mne draha duša moja?

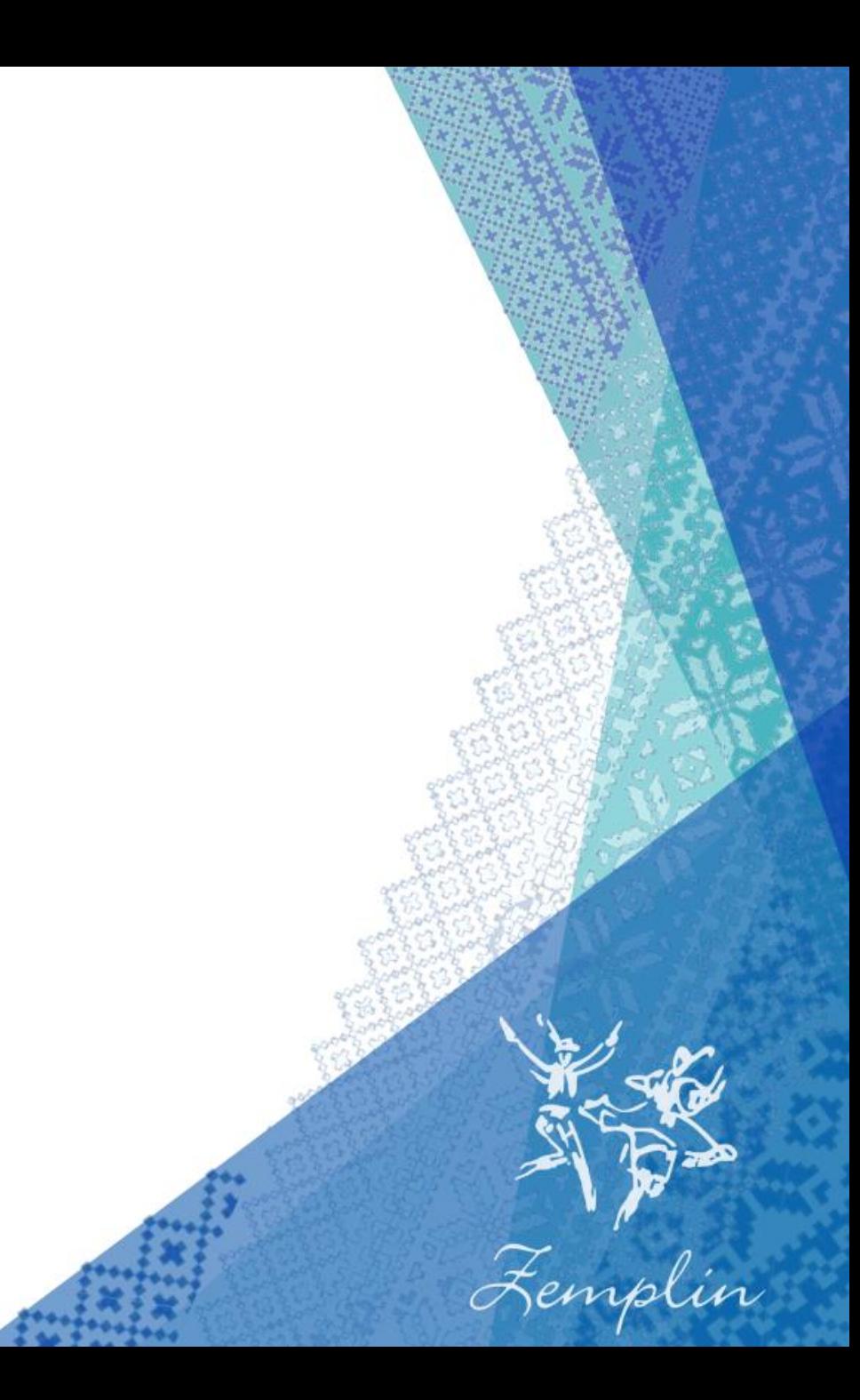

### Technológie

**Programovací jazyk Java**  Knižnica JOOQ Databáza

**MySQL** 

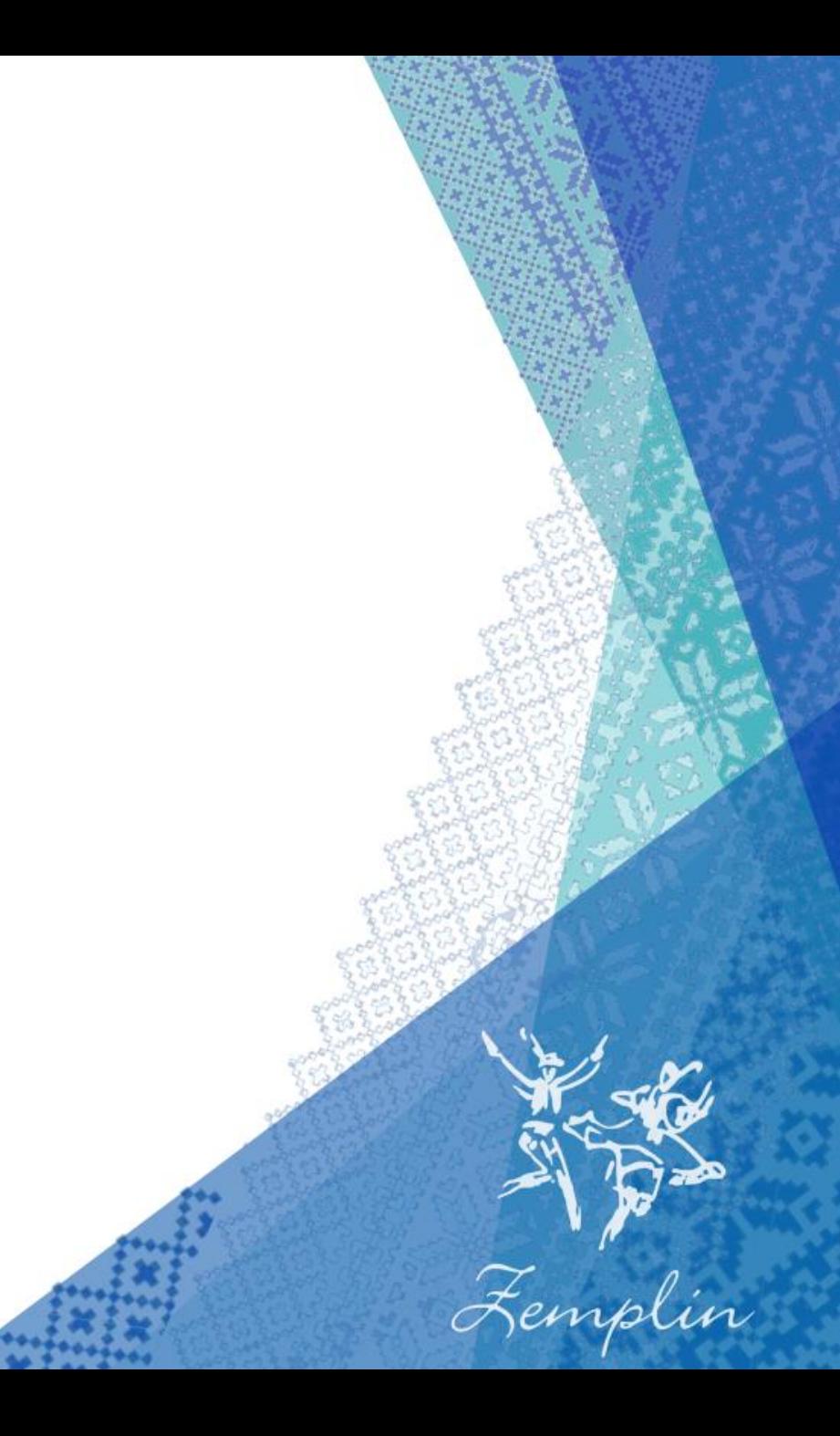

#### JOOQ v skratke

```
Long id = create.setlect(). from(T SONG).where (T SONG.LYRICS.eq(song.getLyrics()))
        . fetchOne(TSONG.SONGID);
```

```
SongRecord songRecord = create.insertInto(T SONG, T SONG. TITLE, T SONG. LYRICS, T SONG. CLEANLYRICS,
                    T SONG SONGSTYLE, T SONG REGION, T SONG SOURCE)
        .values(s.getTitle(), s.getLyrics(), s.getCleanLyrics(),
                s.getSongStyle(), s.getRegion(), s.getSource())
        .onDuplicateKeyIgnore()
        .returning (T SONG. SONGID)
        fetchOne();
```
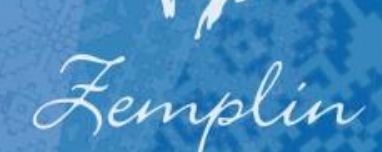

#### Príprava databázy

#### Scraping a rôzne formy skriptovania

- Dáta bolo treba niekde zohnať
	- Viktor Gliganič primáš (1. huslista) Ľudovej hudby FS Zemplín
	- Piesne372

## "Čistenie" textov

#### **Opakovačky**

- Štandardná štruktúra ľudovky
	- [: Sloha :] [: Refrén :]
- ▶ Pre samotnú pieseň nie je opakovaný text refrénu/ slohy zaujímavý
	- ▶ Zátvorky a špeciálne znaky (teda {([/:., "])}) tým pádom môžeme ignorovať
- $\blacktriangleright$  Čísla ignorujeme tiež

#### Čistenie a parsovanie textov

 $\bullet$  , , ... "

- Ignorovaný nedopísaný text
- Čiastočne zatriedenie piesní podľa regiónov, tónin (dur, mol) a charakteru (valčík, polka...)

#### Algoritmus

Potrebujeme algoritmicky porovnať dokumenty

- $\blacktriangleright$  Information retrieval
- Myšlienka:
	- Vytvorím tabuľky
		- ▶ 1. riadok = slová, 2. riadok = početnosť
	- $\blacktriangleright$  Získam vektor = druhý riadok
	- Vektory porovnám a získam ich algebraický vzťah

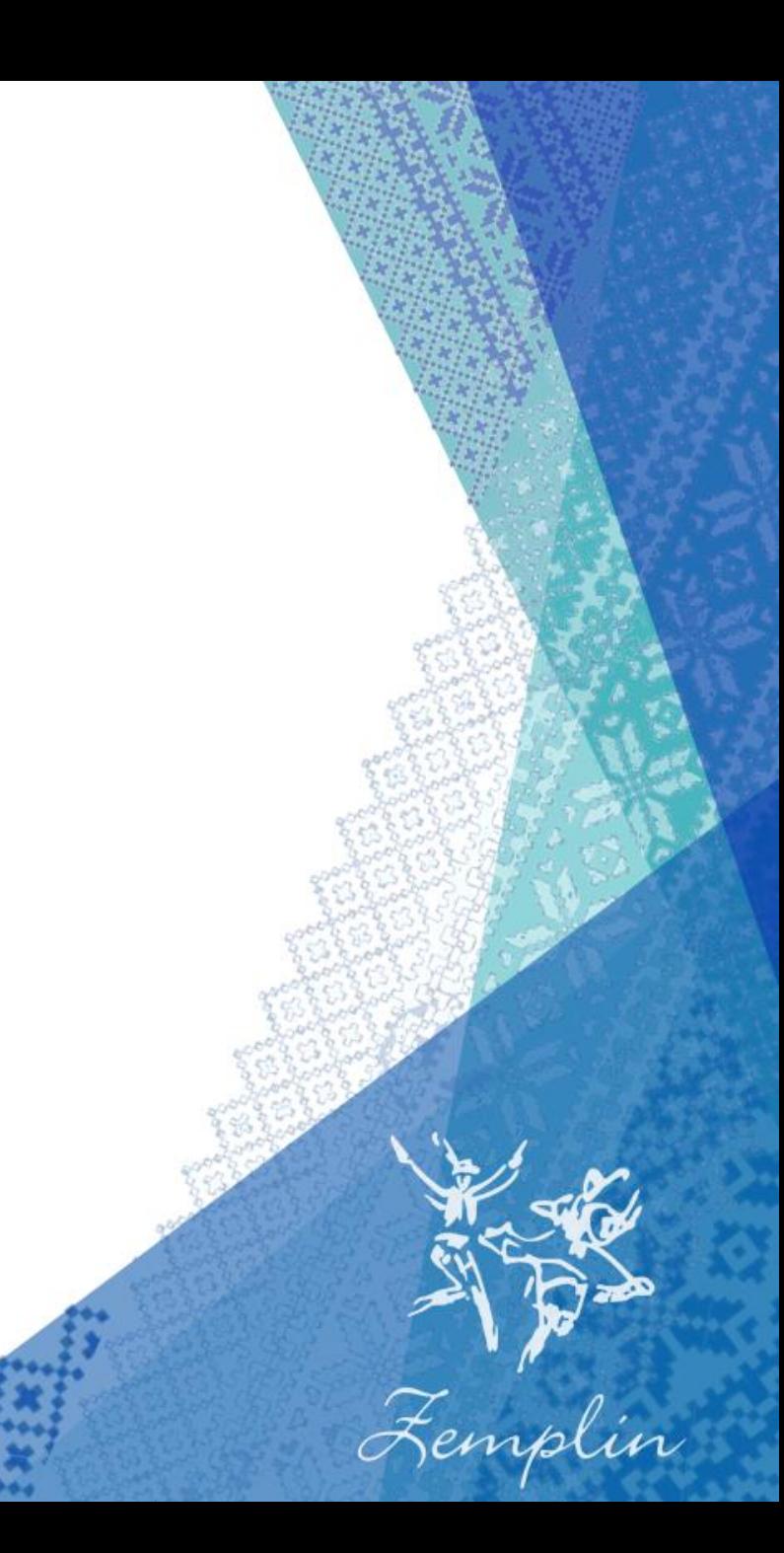

#### Vector space algorithm v rýchlosti

**D**, Ja som veta"

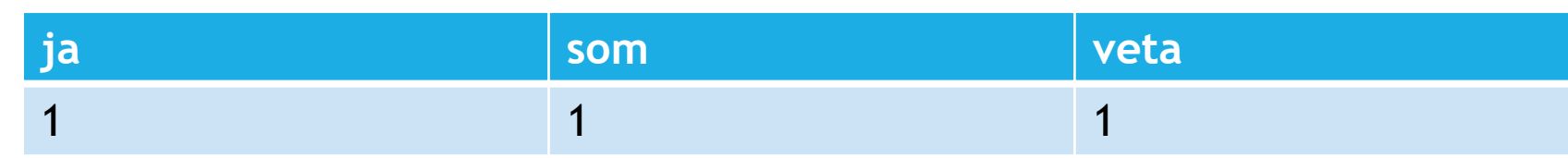

 $\blacktriangleright$  <1, 1, 1>

▶ "Ja som veta, veta som ja"

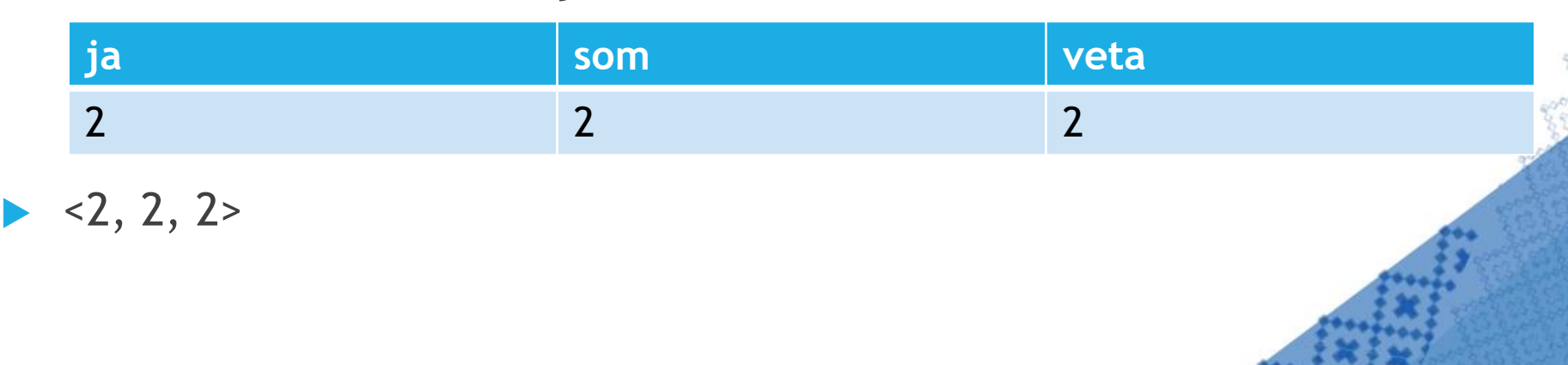

Femplin

#### TermScheme - n-gramy

#### **Poradie?**

**Porovnávanie n-tíc slov = n-gramov** 

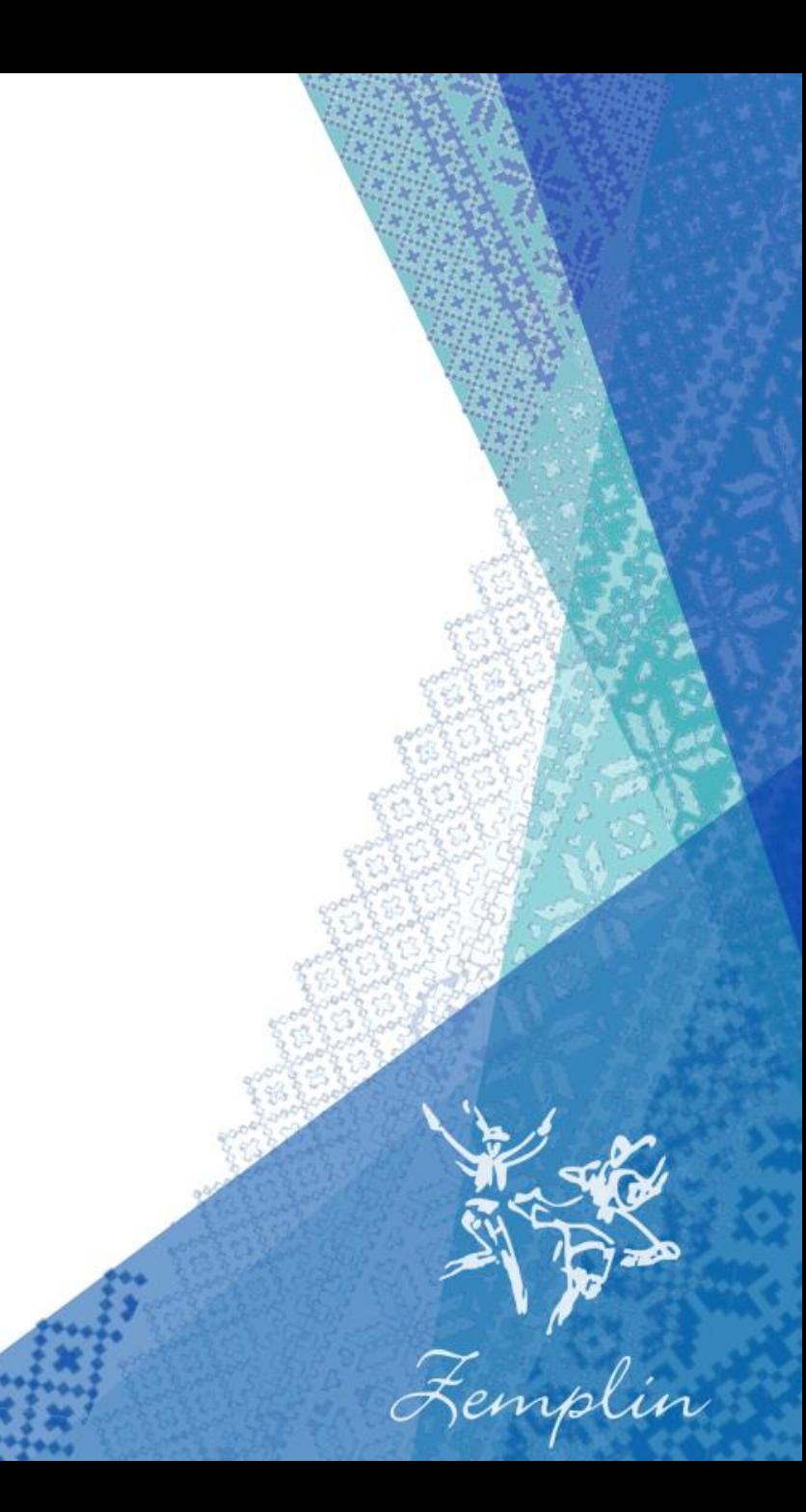

#### Vector space algorithm v rýchlosti

#### "Un-gram

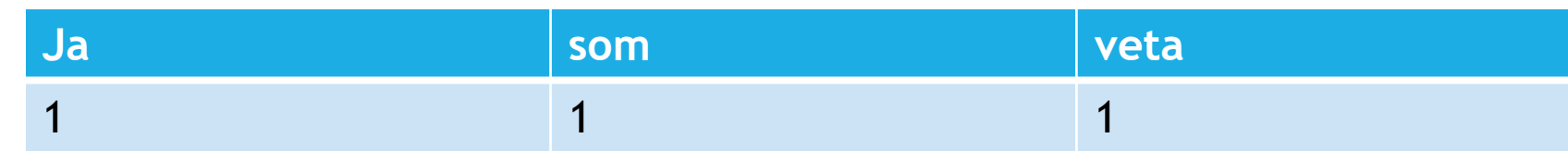

#### Bi-gram

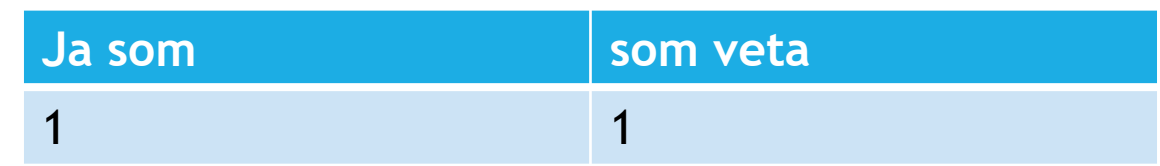

#### Tri-gram

1

#### **Ja som veta**

Femplin

#### Máme teda vektory...

H P

#### Vzdialenosť dvoch vektorov

Kosínusová miera

▶ Podiel skalárneho súčinu a súčinu euklidovských dĺžok vektorov

Femplin

 $sim(A, B) = cos(\theta) = \frac{A \cdot B}{\|A\| \|B\|}$ 

Poznámka - pracujeme s dimenziami vektora

Vezmime vektory s dimenziami <šírka, výška, hĺbka> <výška, šírka, hĺbka, čas> <šírka, výška> Chcem nalepiť plagát na skriňu... Musíme vektory "našteľovať" podľa dimenzií

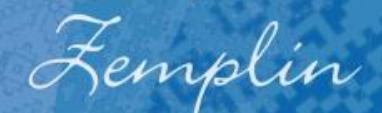

# "Slová" textu A

"Slová" textu B

 $\blacktriangleright$  Vektor v1 = <A, B, C> | < a1, b1, c > **Reprezentuje text A** ▶ Vektor  $v2 = B, A, E > |$  < b2, a2, e > **Reprezentuje text B** 

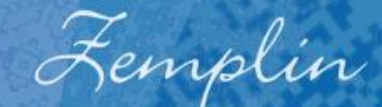

A forma - Slovu C vo v2 priradíme 0  $\blacktriangleright$  < A, B, C >  $\blacktriangleright$  v1 = < a1, b1, c >  $\blacktriangleright$  v2 = < a2, b2, 0 >

 $\blacktriangleright$  < B, A, E > zmeníme na < A, B, - >

B forma - Slovu E vo v1 priradíme 0  $\blacktriangleright$  < B, A, E >  $\blacktriangleright$  v1 = < b1, a1, 0 >  $\blacktriangleright$  v2 = < b2, a2, e >

 $\blacktriangleright$  < A, B, C > zmeníme na < B, A, - >

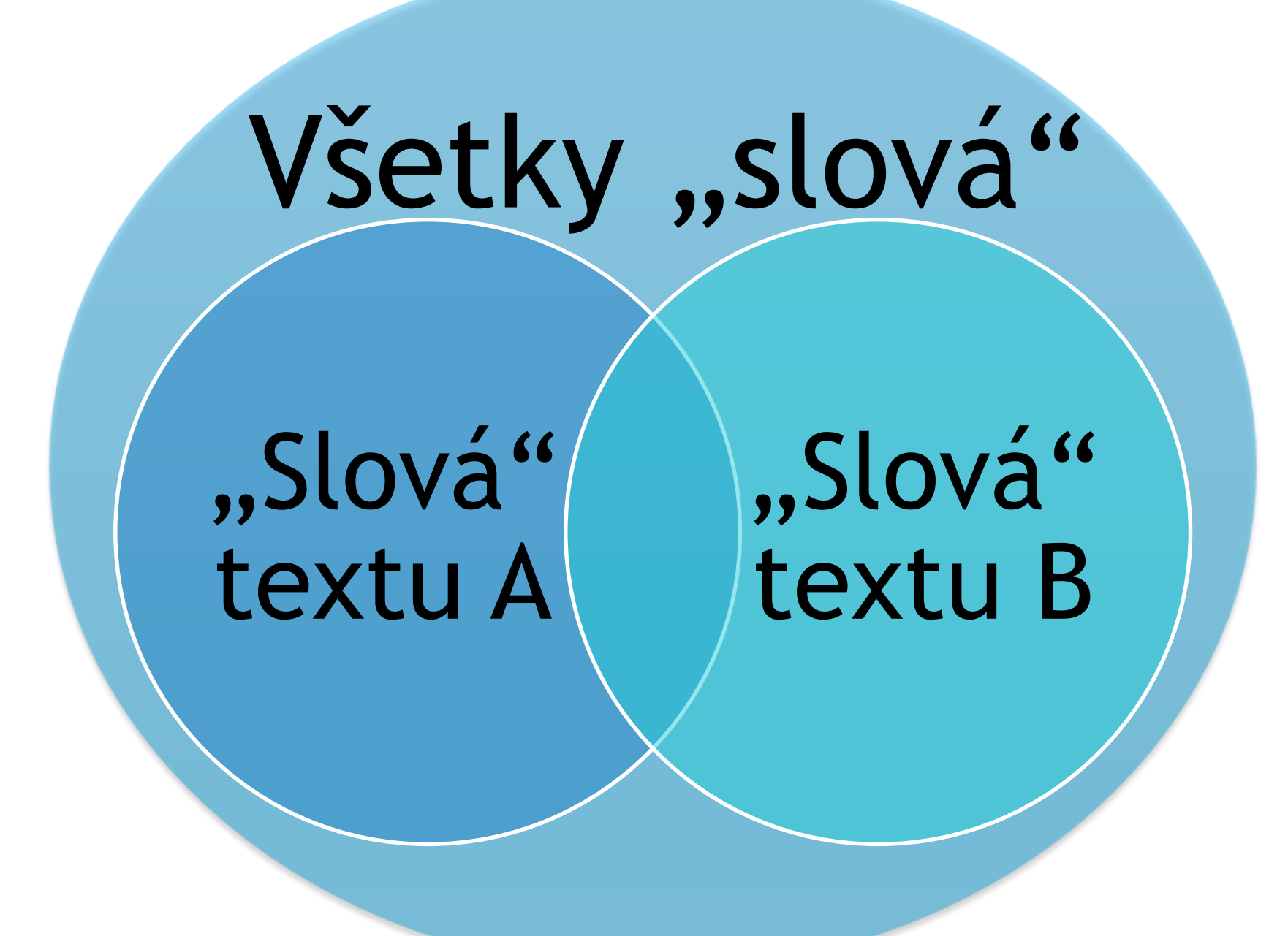

**>Zjednotenie**  $\blacktriangleright$  < A, B, C, E > Prienik  $\blacktriangleright$  < A, B Všetky slová databázy  $\blacktriangleright$  < A, B, C, D, E, F, G, H, I, J, K... >

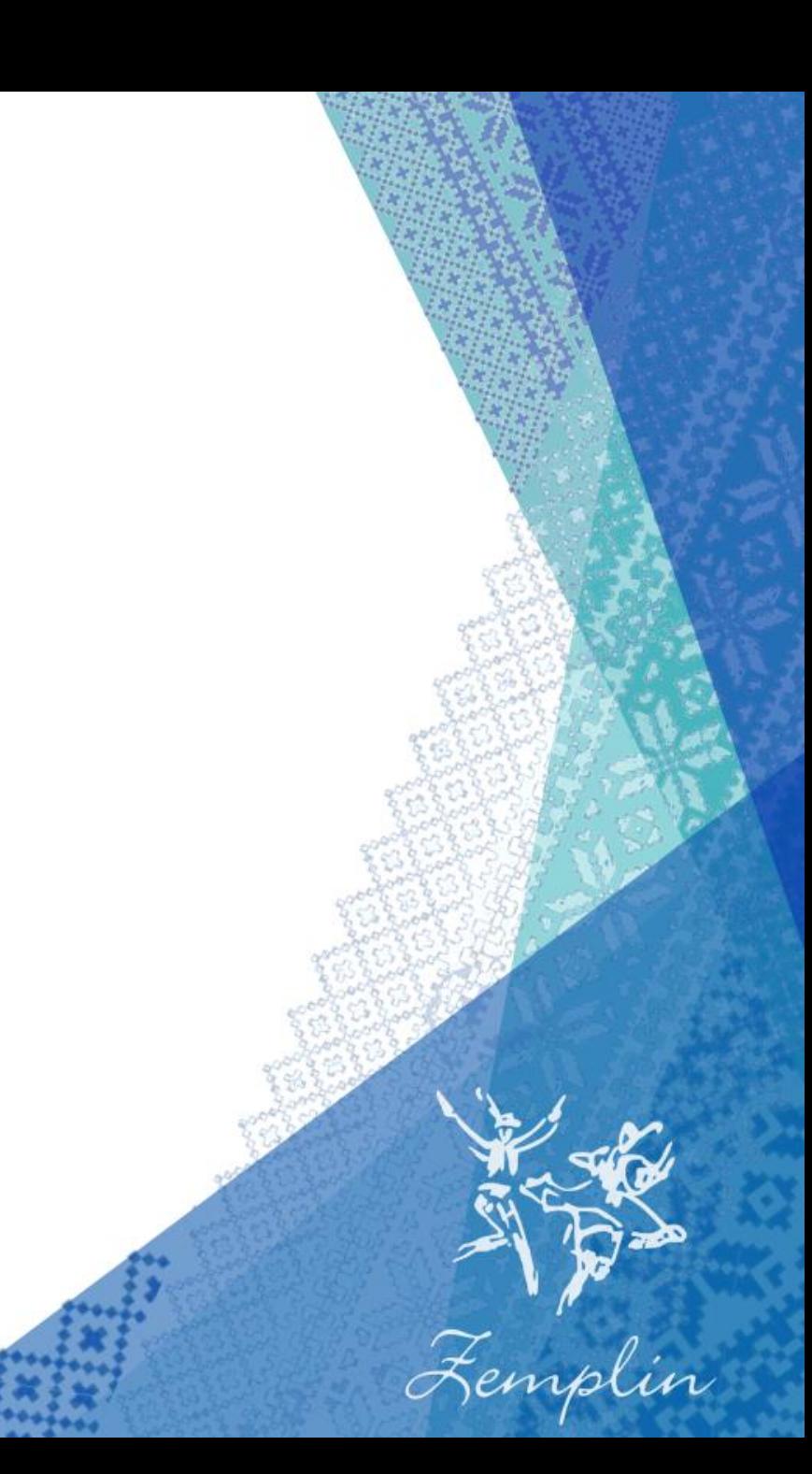

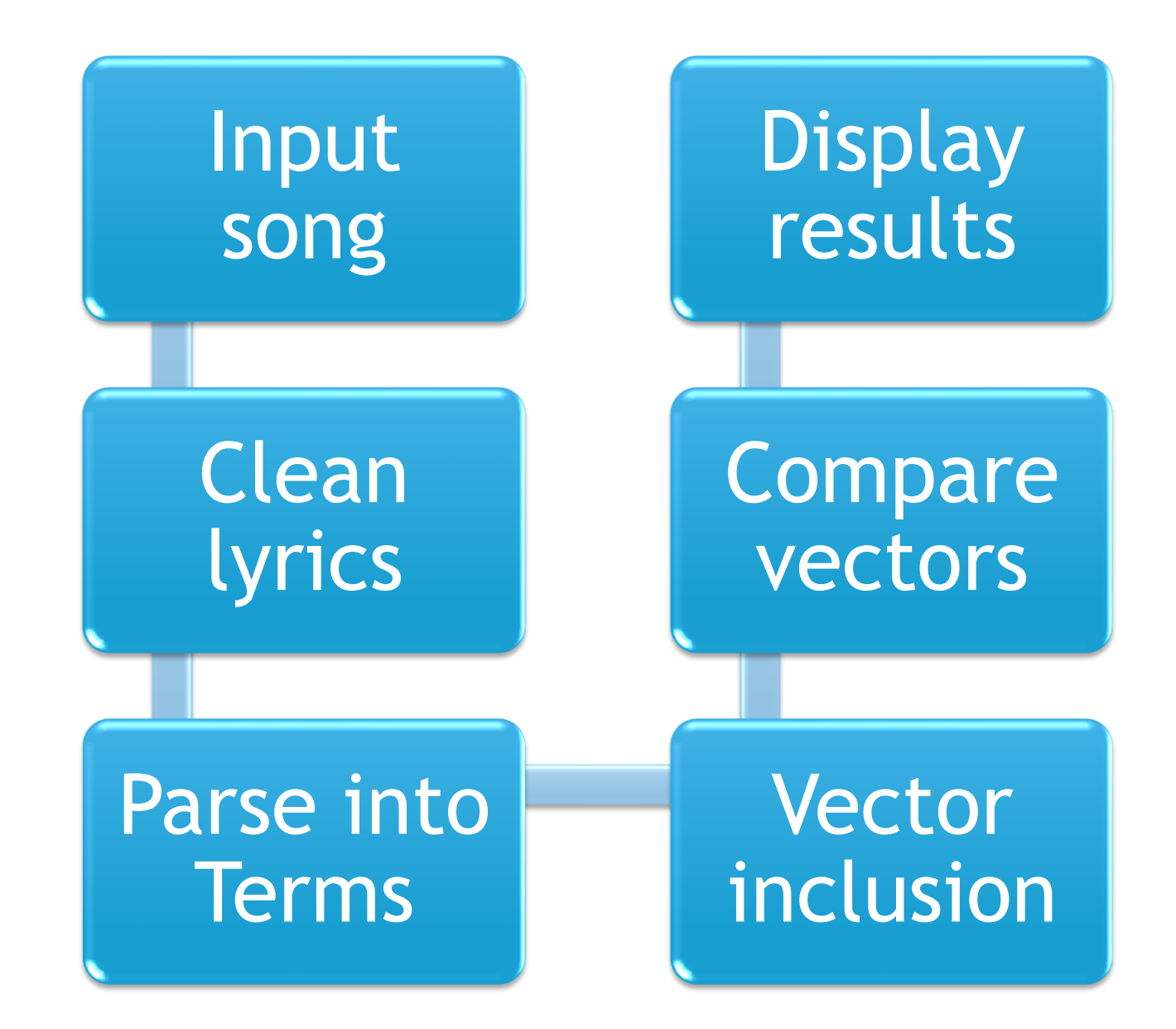

#### Zobrazenie výsledkov

Pre každú pieseň *p* vrátim mapu *s* -> % podobnosť, kde *s* je každá pieseň rôzna od *p*

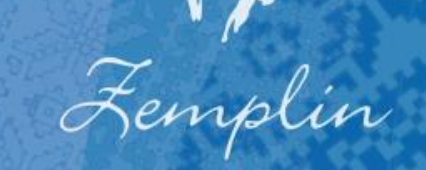

# Pokročilé porovnávanie

#### Term weighting

▶ "Slová" v texte sú pre nás rôzne zaujímavé

- "A ja taka **čarna** jak **čarna čarnica...**"
- "A ja taka **dzivočka cingi lingi bom…"**

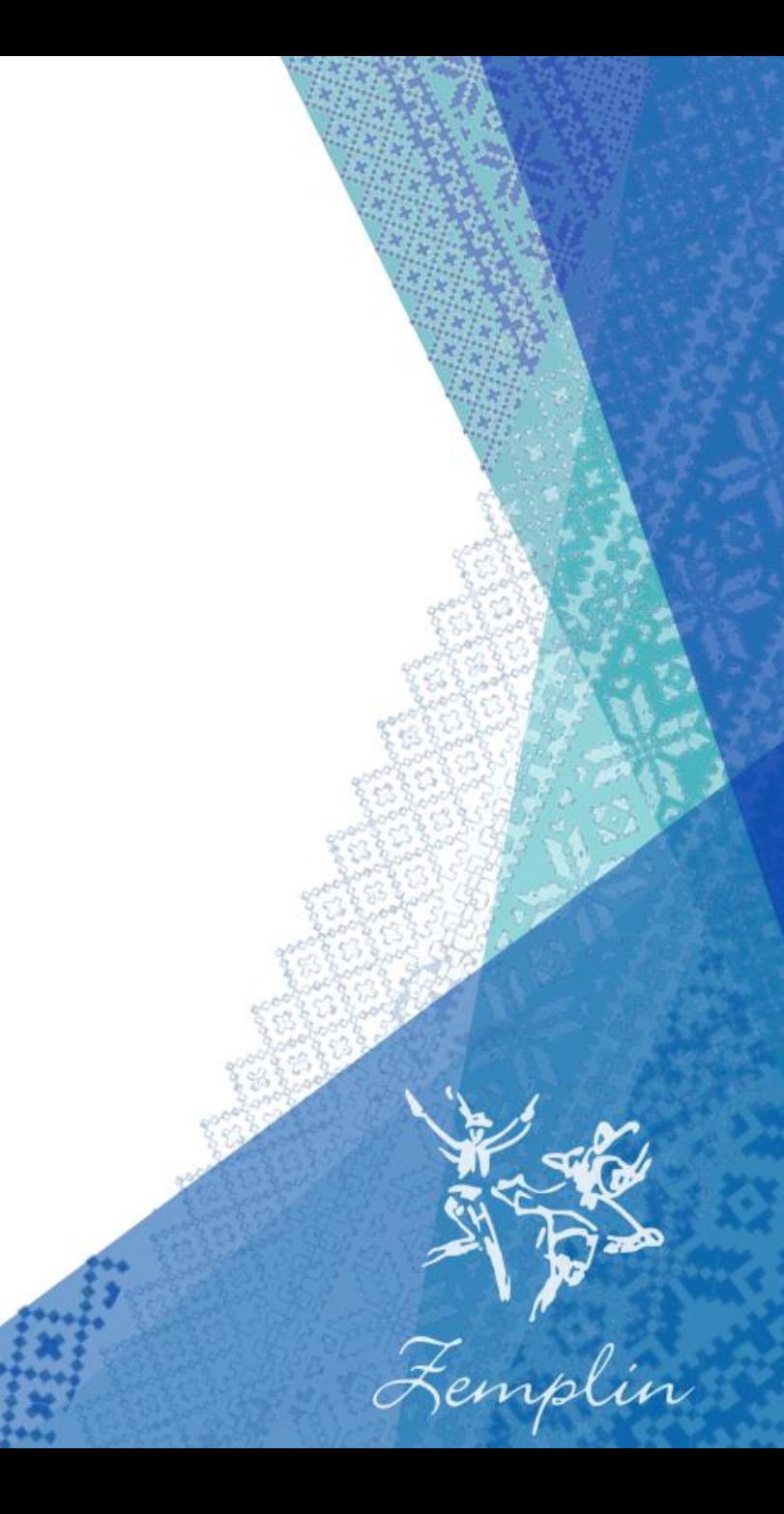

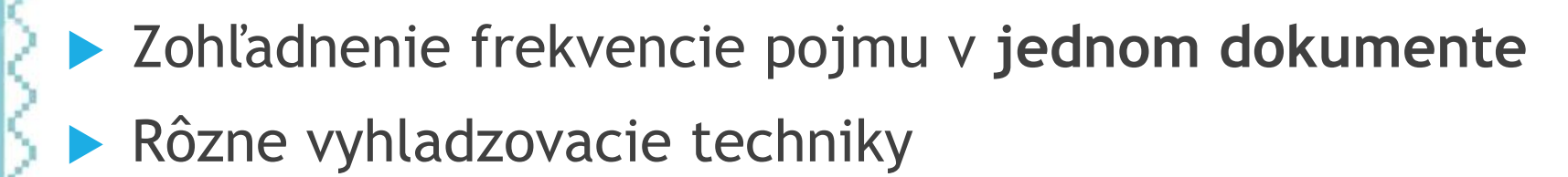

TF

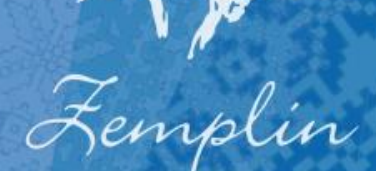

#### TF

#### Logarithm tf

Idea logaritmického t<br/>f je využiť logaritmus ako škálovací mechanizmus. Nech<br/>  $n_{p,\boldsymbol{d}}$ je početnosť pojmu  $p$  v dokumente  $d$ . Potom

 $logtf(p, d) = 1 + log(n_{p,d})$ 

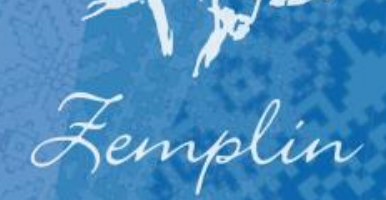

#### IDF – inverse document frequency

 Zohľadnenie frekvencie pojmu v rámci celej kolekcie Rôzne vyhladzovacie techniky

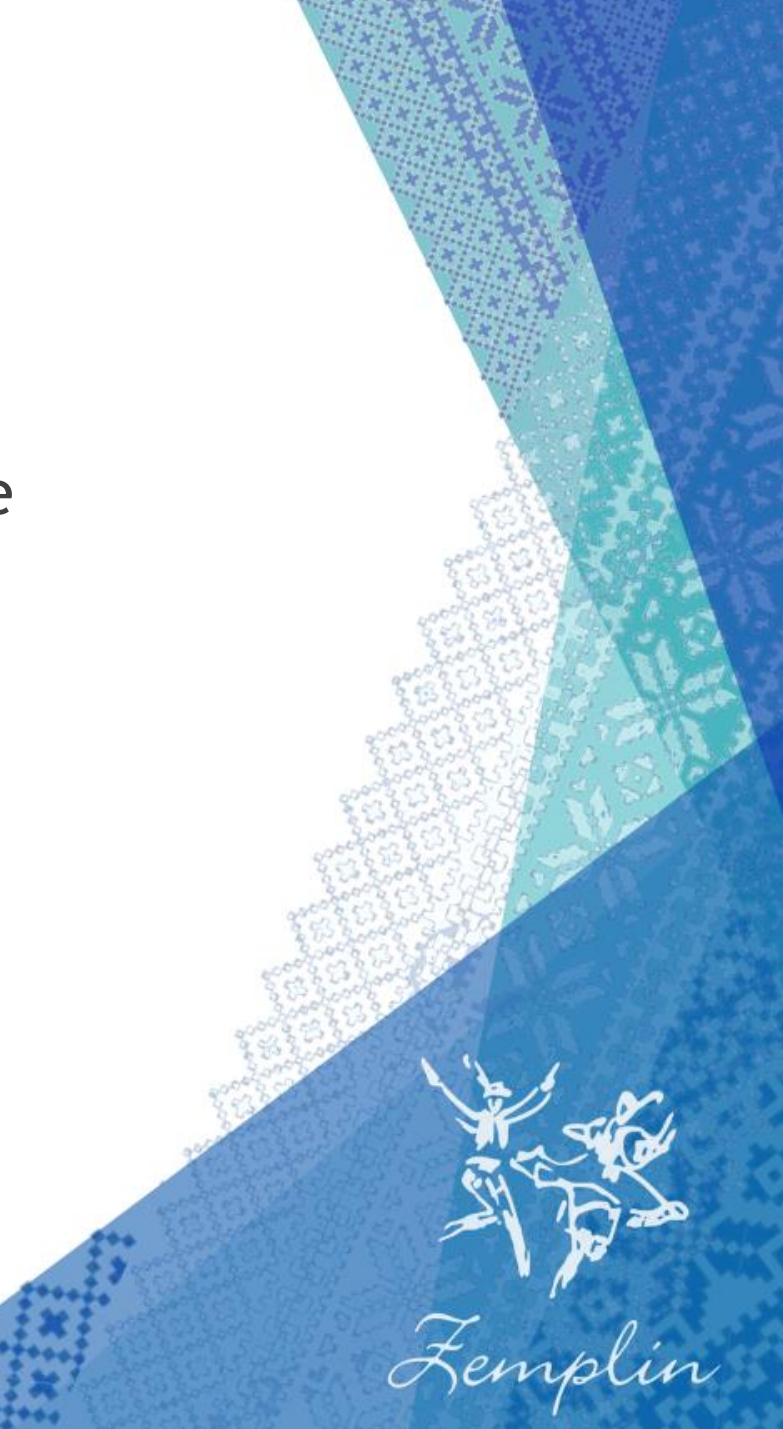

#### IDF – inverse document frequency

#### Idf

 Nech $n_{doc}$ je počet dokumentov v našej kolekcii. Nech $df_p$ je početnosť pojmu $p$ vo všetkých dokumentoch. Potom

 $\text{idf}(p) = \log(n_{doc}/df_p)$ 

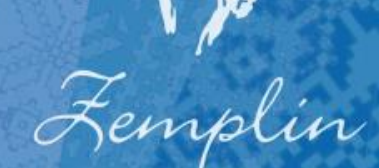

**Tfldf** 

> Zohľadnenie oboch Napríklad tf \* idf

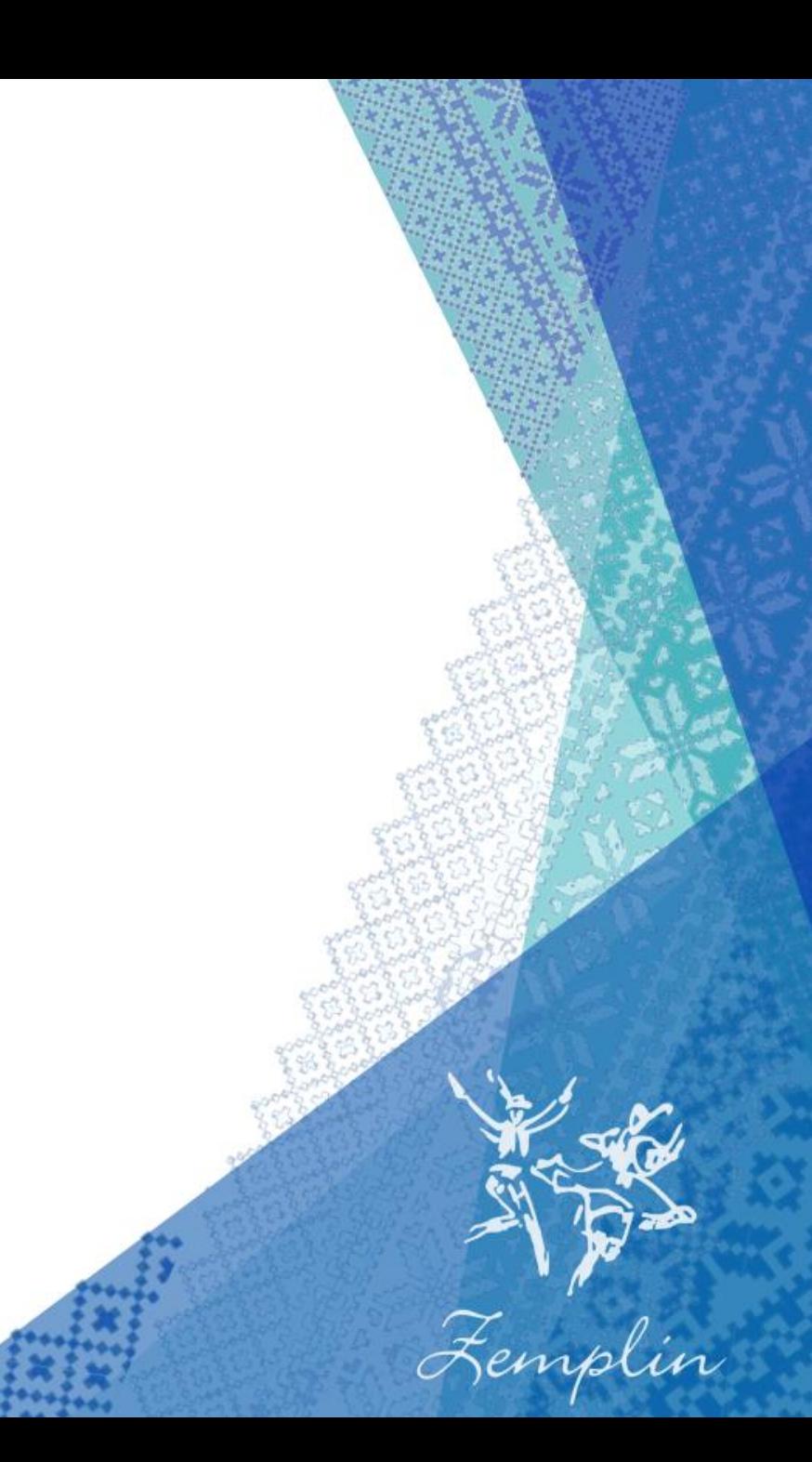

#### TermScheme - zovšeobecnenie

▶, Ja chlapec vandrovny, zo šireho poľa"

**Dvojice** 

<Ja, vandrovny>, <chlapec, zo>, <vandrovny, šireho>

<Ja, poľa>

 $\blacktriangleright$  Trojice

▶ <Ja, chlapec, zo>, <chlapec, vandrovny, šireho> **Mnoho ďalších...** 

#### Term comparison algorithm

**Keď už porovnávame vektory,** môžeme porovnávať aj "slová" Neoplatí sa zohľadňovať sémantiku slov

## Jazykovedný prístup

#### Lemmatization, stemming

- Analýza efektivity existujúcich riešení pre náš problém, napr. STUBA
- Ohýbanie riešení na ľudový jazyk
- Korpus nárečí Slovenského národného korpusu

#### Tvaroslovník

▶ Tvaroslovník - vytváranie vlastného ľudového "tvaroslovníka"

Podobnosti sú často veľmi veľké, stačí vymeniť "y za "i", "š" za "ś", "h" za "g" a pod.

Femplin

Generovanie koncoviek

#### Term similarity

Levenshteinova vzdialenosť

▶ Počet operácií potrebných na zmenu *s1* na *s2* 

- Vloženie, vymazanie a zmena písmena
	- 1. **kitten**  $\rightarrow$  **sitten** (substitution of "s" for "k")
	- 2. sitten  $\rightarrow$  sittin (substitution of "i" for "e")
	- 3. sittin  $\rightarrow$  sitting (insertion of "g" at the end).

Mnoho ďalších...

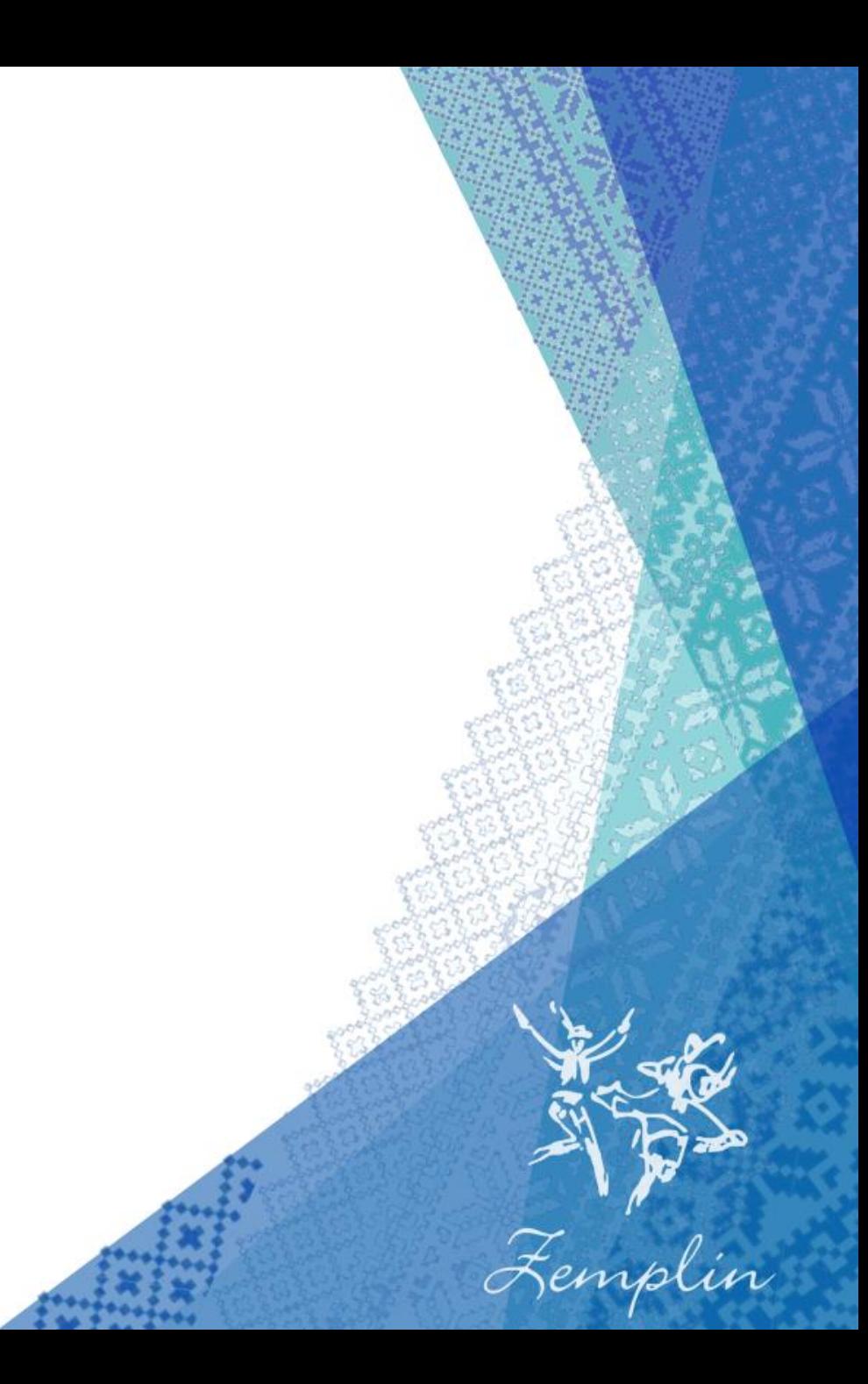

#### Indirect term similarity

▶ Idea - "slová" si nemusia byť podobné priamo, ale cez nejakého suseda

Ilustrácia - číslo naznačuje, nakoľko sú si "slová" podobné v danom porovnávacom algoritme

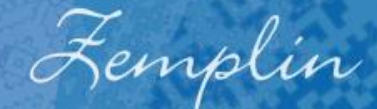

# Indirect term similarity Vak ?0.70 0.75 Drak Wak Femplin

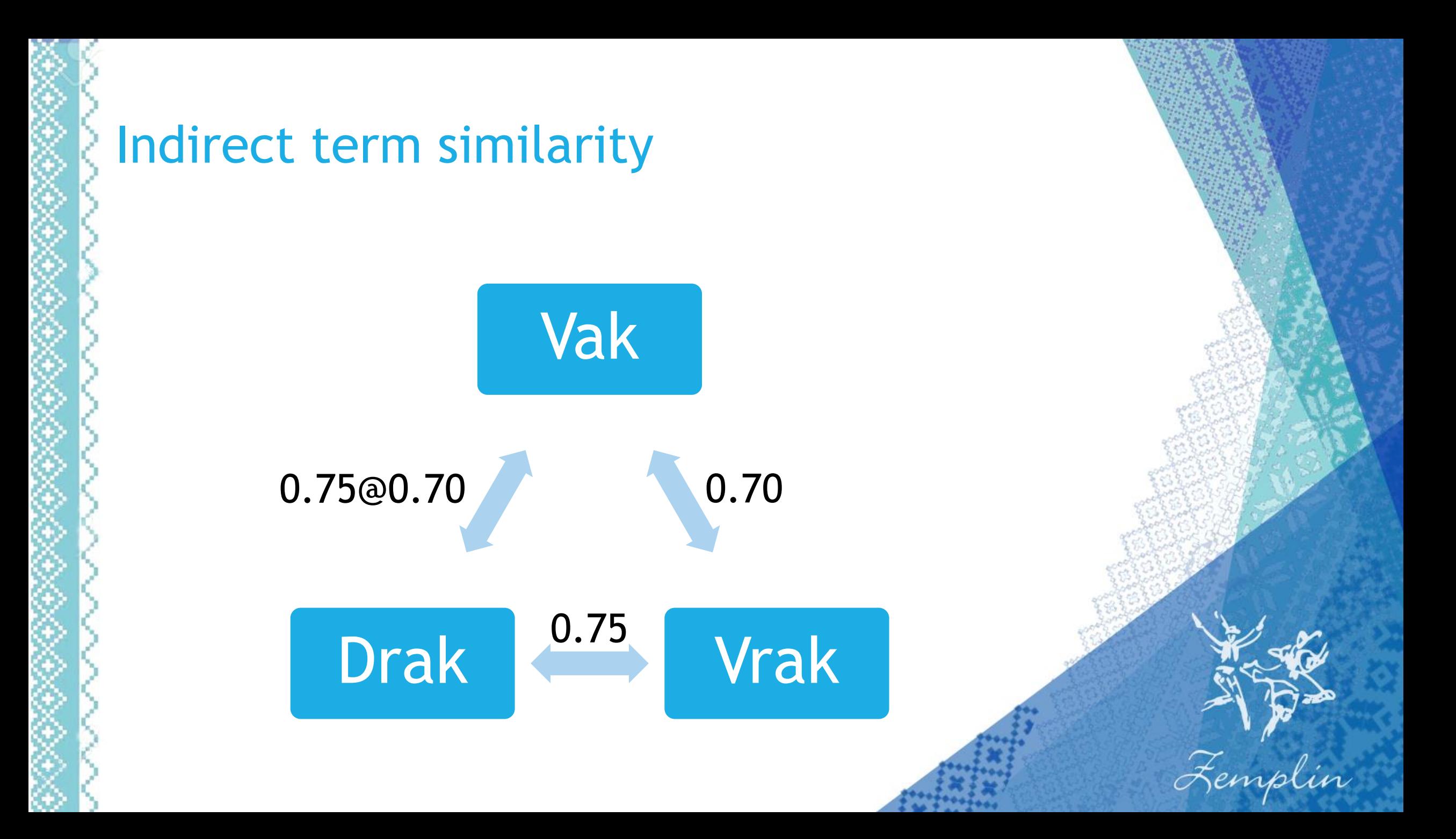

#### Indirect term similarity

- Dostaneme teda vzorec...
- $\blacktriangleright$  Pi(a, b) = max( $P(a, b)$ , max( $P(a, c)$  @  $P(b, c)$ )), kde  $c \in V$ setky"Slova" ▶ Kde Pi je Indirect term similarity, P je Term similarity a
	- a, b sú "slová"

# Praktickejšie riešenie:

#### Term comparison + Tolerance

Ak je podobnosť dvoch "slov" v tolerancii, označíme ich za totožné

Dáme ich do rovnakej **triedy ekvivalencie**

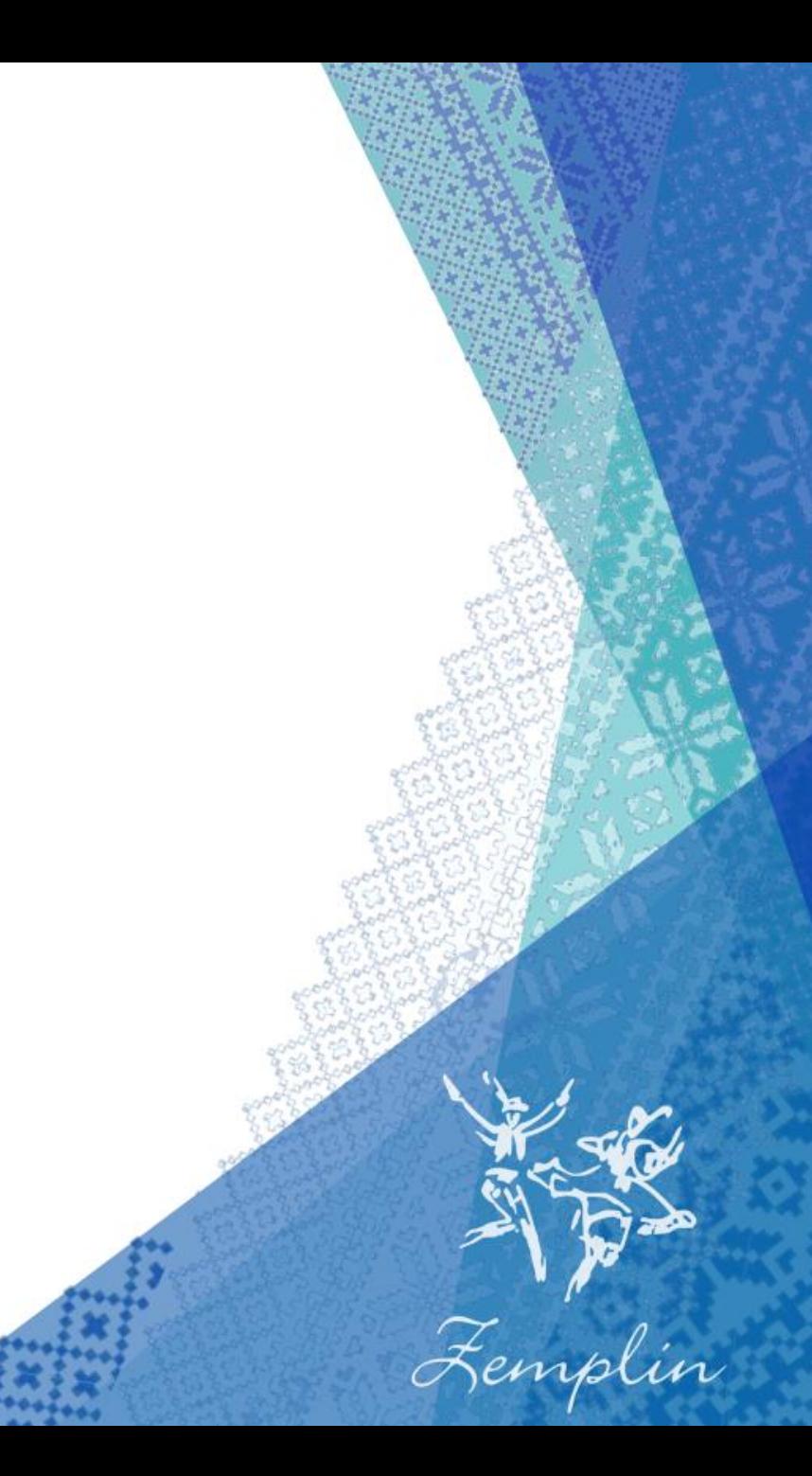

#### **Tolerancia**

public enum Tolerance {

NONE, LOW, MEDIUM, HIGH

public interface IToleranceCalculator {

Double calculateTolerance(Tolerance tolerance,

TermComparisonAlgorithm termComparisonAlgorithm);

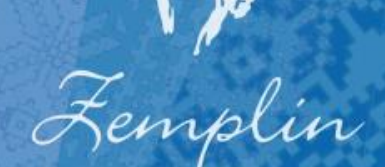

#### Term grouping

 $\blacktriangleright$  TermComparisonAlgorithm = naivný  $\blacktriangleright$  Tolerance = MEDIUM = 0.8

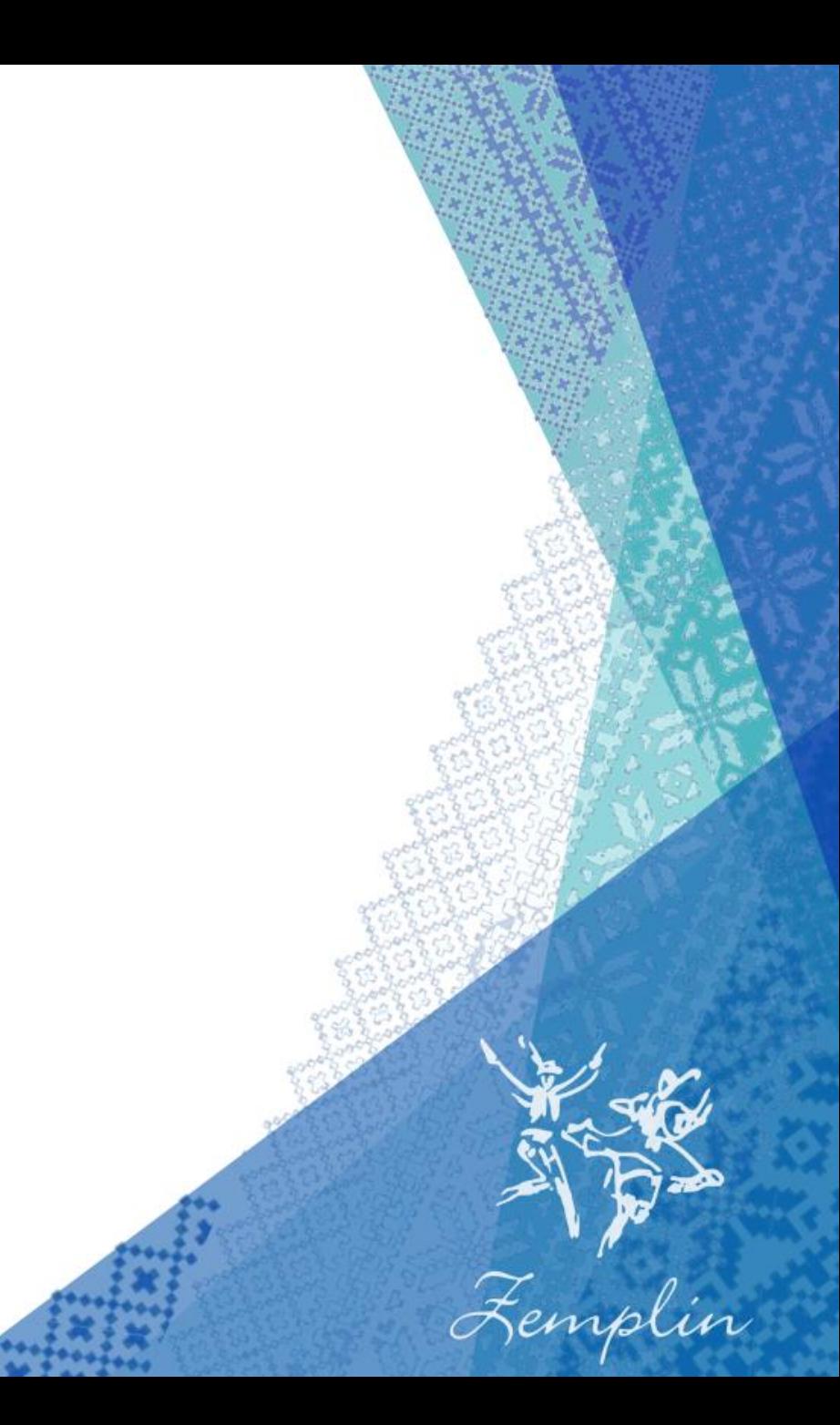

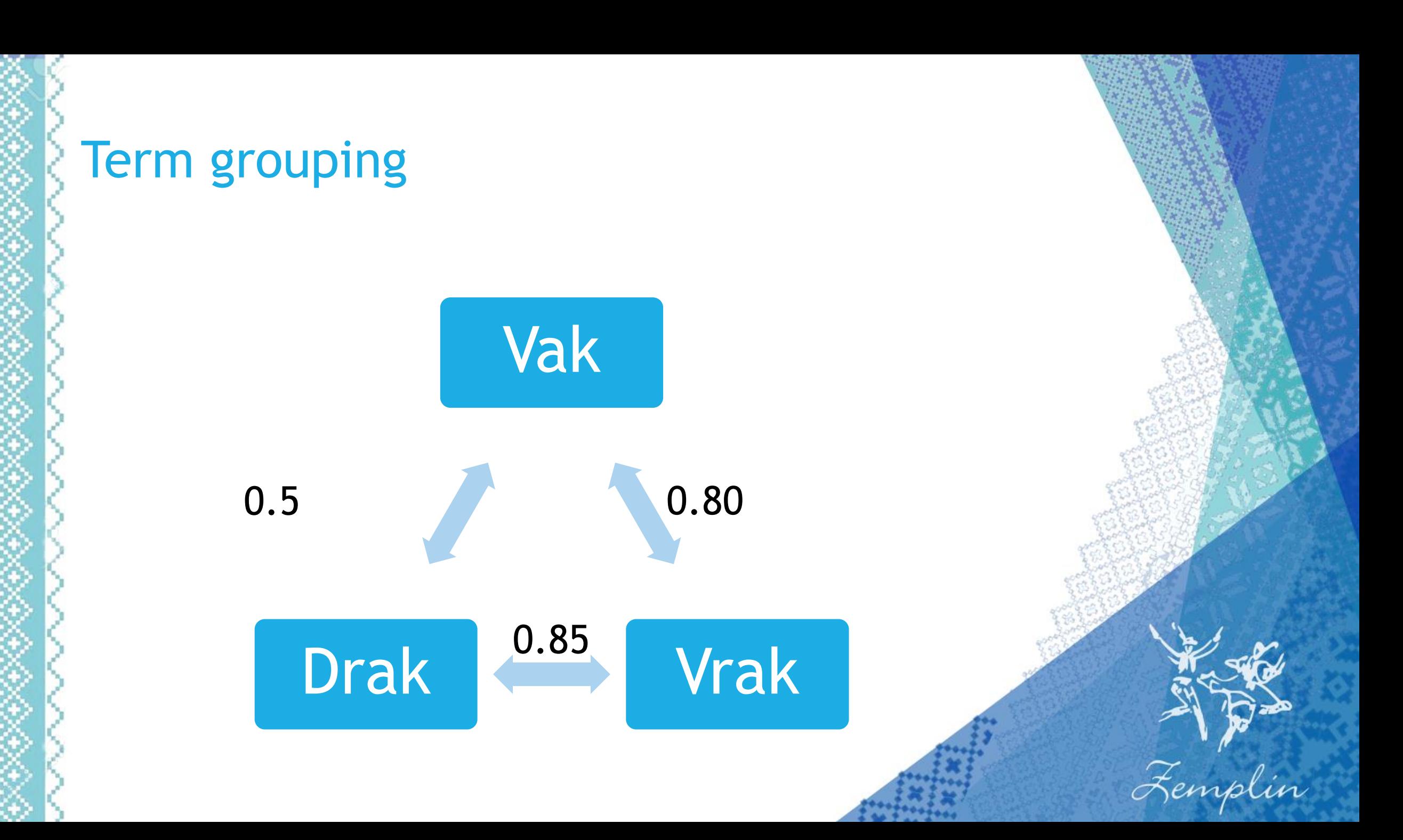

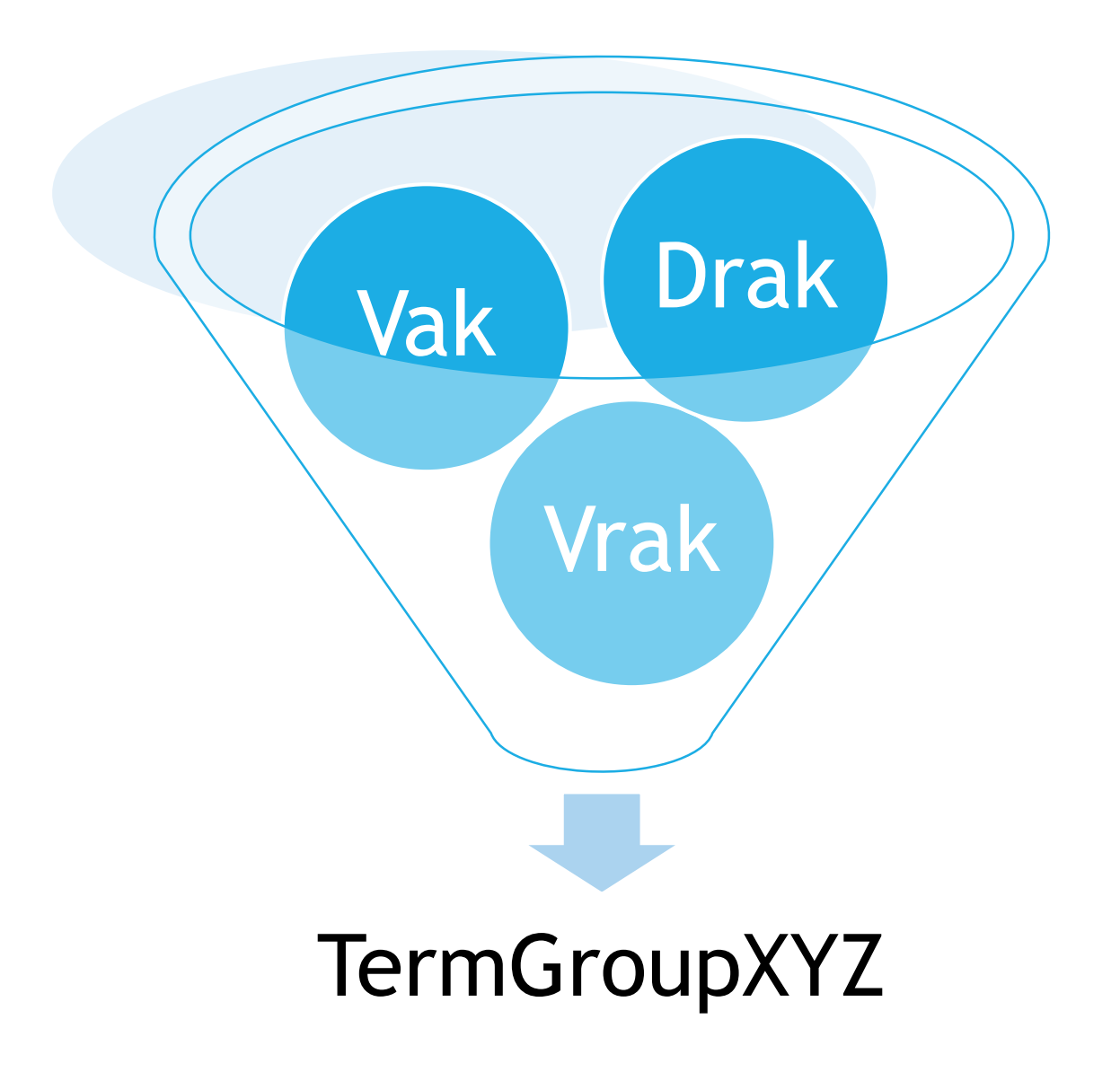

#### Term grouping

▶ Teda {Vak, Drak, Vrak} označíme ako triedu ekvivalencie pri tolerancii = 0.8 pri naivnom porovnávacom algoritme

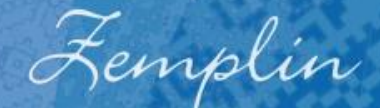

#### Rôzne prístupy a taktiky

public enum TermGroupMatchingStrategy { MATCH ALL, MATCH ONE

public enum TermGroupMergingStrategy { MERGE ANY, MERGE ALL

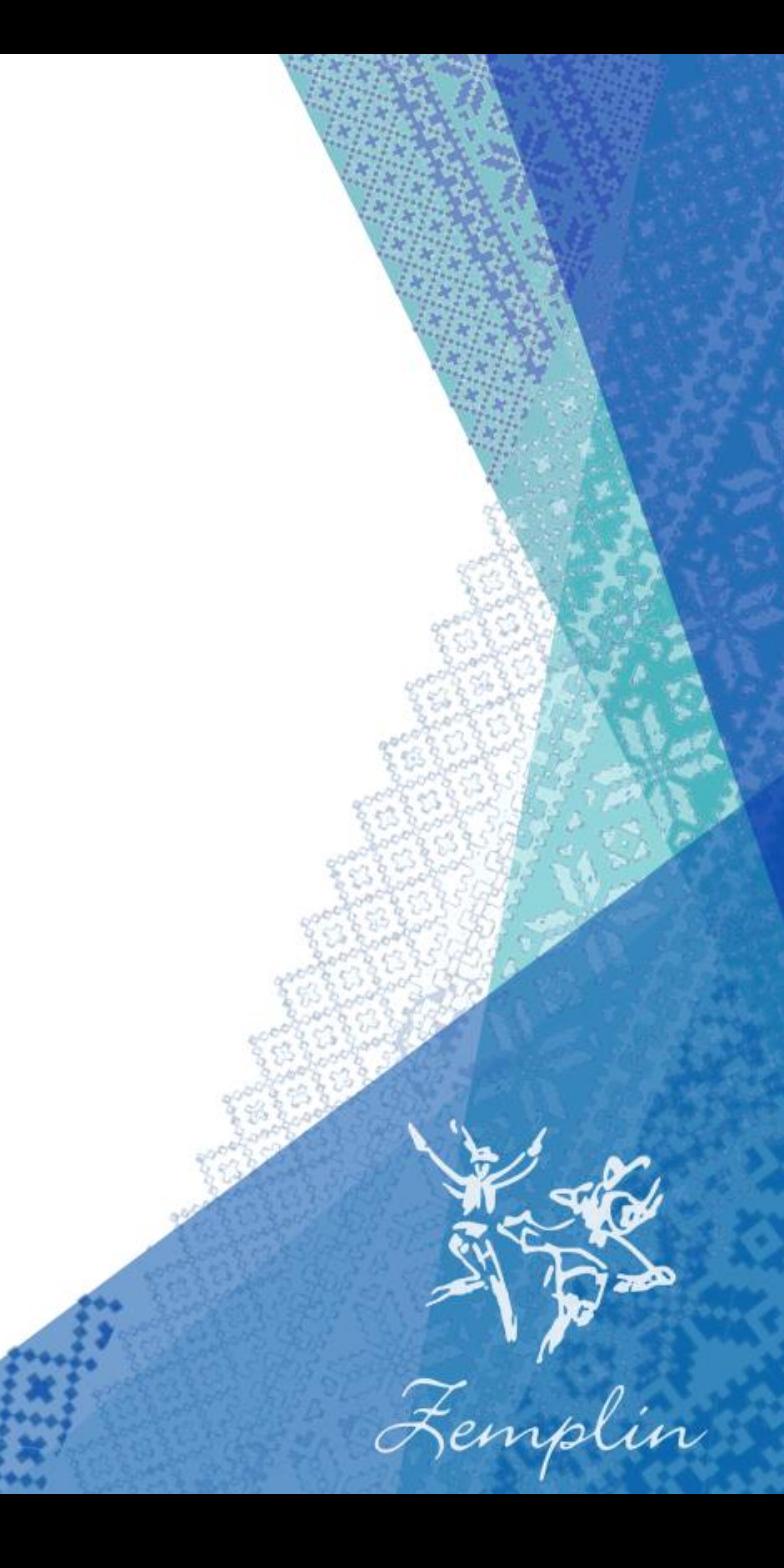

#### Vector comparison algorithm

Simple matching (coordination level match)

Dice's Coefficient

Jaccard's Coefficient

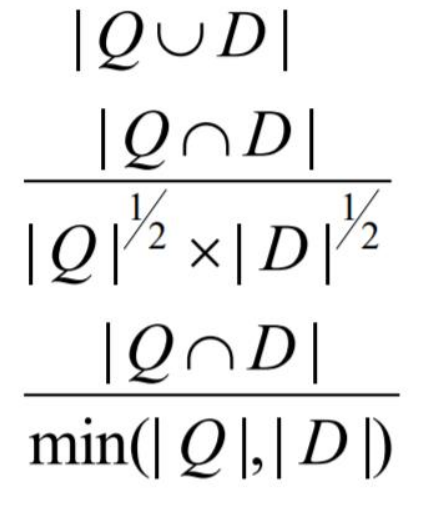

 $|Q \cap D|$ 

 $2\frac{|Q\cap D|}{|Q|+|D|}$ 

 $|Q \cap D|$ 

Cosine Coefficient (what we studied)

Overlap Coefficient

Zdroj: https://courses.cs.washington.edu/courses/cse573/12sp/lectures/17-ir.pdf

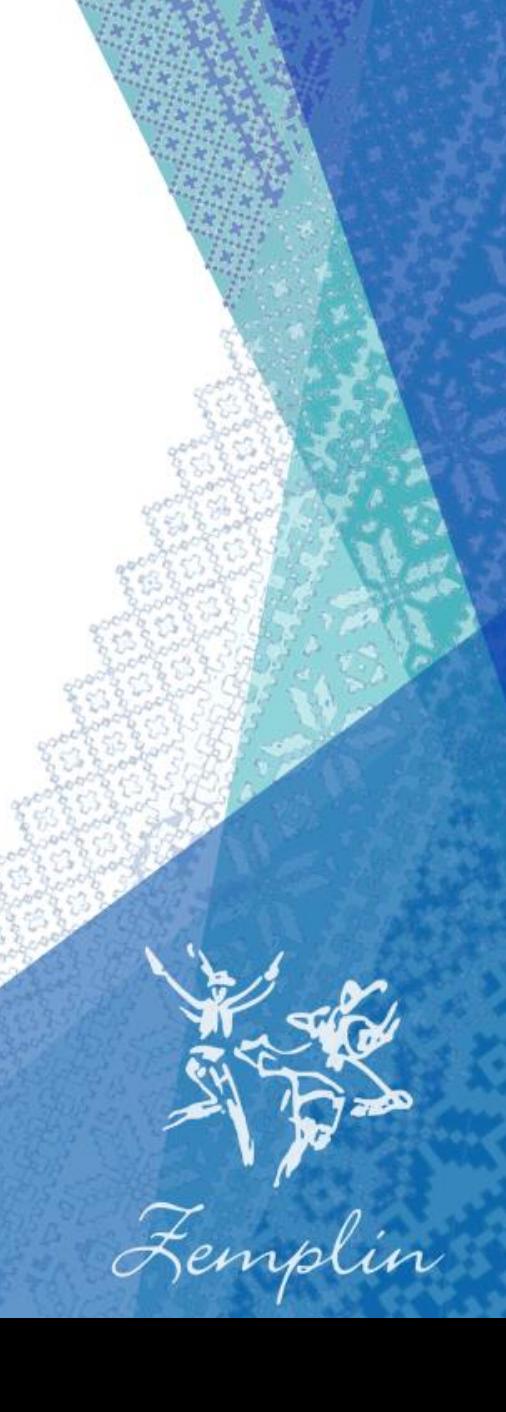

#### Vector algorithm configuration

 Objekt, ktorá definuje každú fázu algoritmu na základe enum konštanty

Zemplin

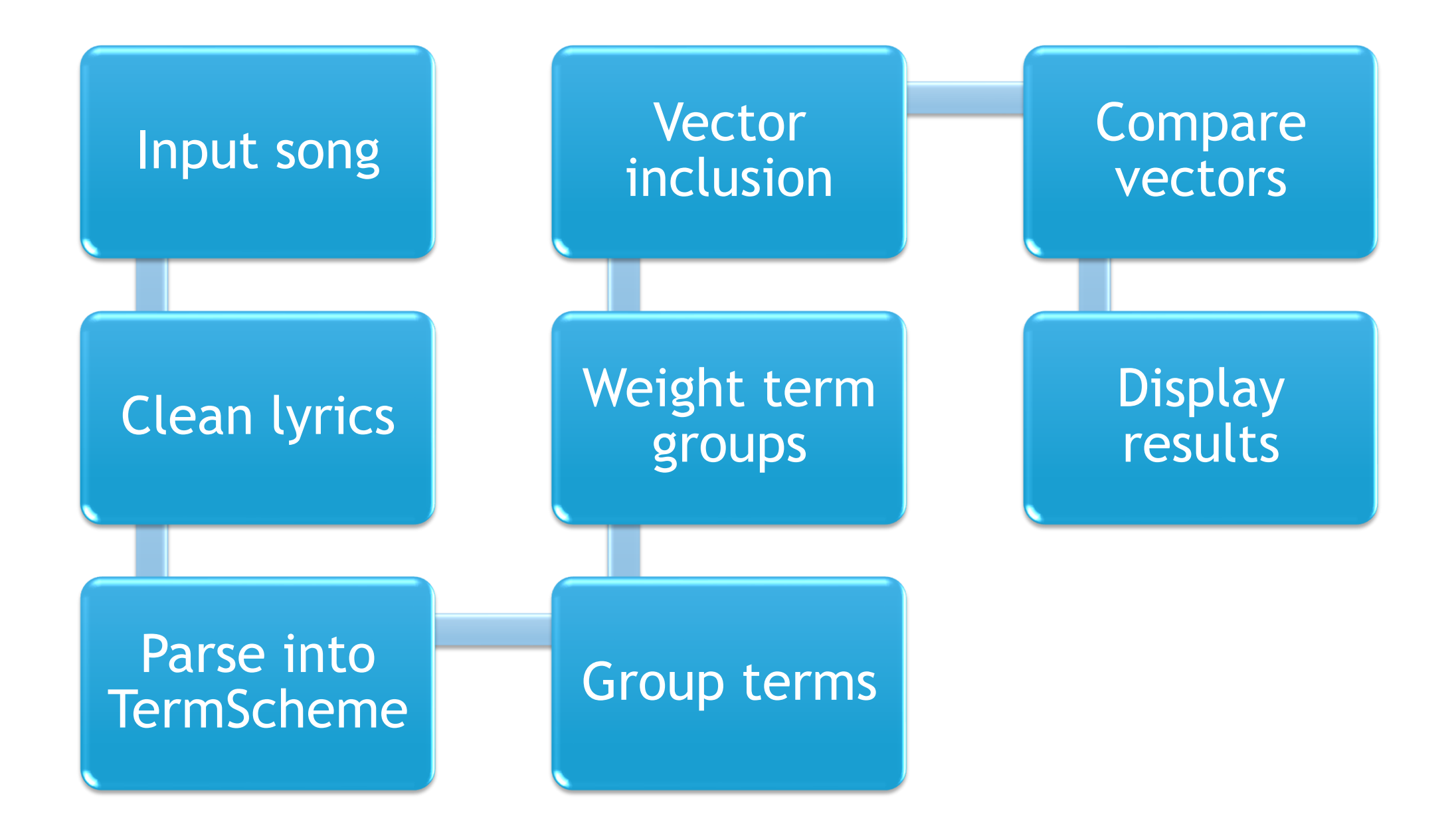

```
7*** N-qram...
 \star/private TermScheme termScheme;
private Integer termDimension;
```

```
7*** TF, IDF, TF-IDF\star/private TermWeightType termWeightType;
```
 $7**$ \* NAIVE, LEVENSHTEIN DISTANCE  $\star/$ private TermComparisonAlgorithm termComparisonAlgorithm; private Tolerance tolerance;

private TermGroupMatchingStrategy termGroupMatchingStrategy; private TermGroupMergingStrategy termGroupMergingStrategy;

```
7*** A, B, INTERSECTION, UNIFICATION, ALL
 \star/
```
private VectorInclusion vectorInclusion;

 $7**$ 

\* SIMPLE\_MATCHING, COS\_COEFFICIENT, DICE'S\_COEFICIENT, JACCARD'S\_COEFFICIENT...  $\star/$ 

private VectorComparisonAlgorithm vectorComparisonAlgorithm;

#### Plány do budúcna

- Štatistické vyhodnotenie výsledkov behu pri rôznych konfiguráciách
- **A**, Mergovací" systém
- API jednoducho využiteľné v iných aplikáciách
	- **Prepojenie so spevníkom pre Android**

## Zdroje

Texty ľudových piesní

- Rôzne stránky
- Kontakty u nadšencov
- <https://en.wikipedia.org/wiki/N-gram>
- [https://en.wikipedia.org/wiki/Levenshtein\\_distance](https://en.wikipedia.org/wiki/Levenshtein_distance)
- [https://courses.cs.washington.edu/courses/cse573/12sp/](https://en.wikipedia.org/wiki/N-gram) lectures/17-ir.pdf
- [https://nlp.stanford.edu/IR-book/](https://en.wikipedia.org/wiki/N-gram)

## Ďakujem za pozornosť

Femplin